## **LOGICIEL ABBYY FINE READER : NUMÉRISATION ET CONVERSION DE DOCUMENTS OU D'IMAGES EN VUE DE L'ÉCOUTE AVEC UNE SYNTHÈSE VOCALE**

Le logiciel *ABBYY FineReader* sert à convertir des documents numérisés PDF et des fichiers textes ou images (y compris les photos numériques) en format modifiable. Grâce à sa reconnaissance optique de caractères (ROC), ABBYY permet de lire ces documents avec une synthèse vocale. Vous pouvez numériser une ou plusieurs pages.

Toutefois, il est à noter que pour la numérisation de documents contenant plusieurs pages, si vous ne pouvez acheter la version électronique du livre ou du manuel, il est suggéré d'utiliser les copieurs Xérox situés sur le campus qui ont la fonction interrogeable afin de numériser le document en format PDF lisible.

Plusieurs options sont offertes en fonction de la source de document et du résultat à obtenir :

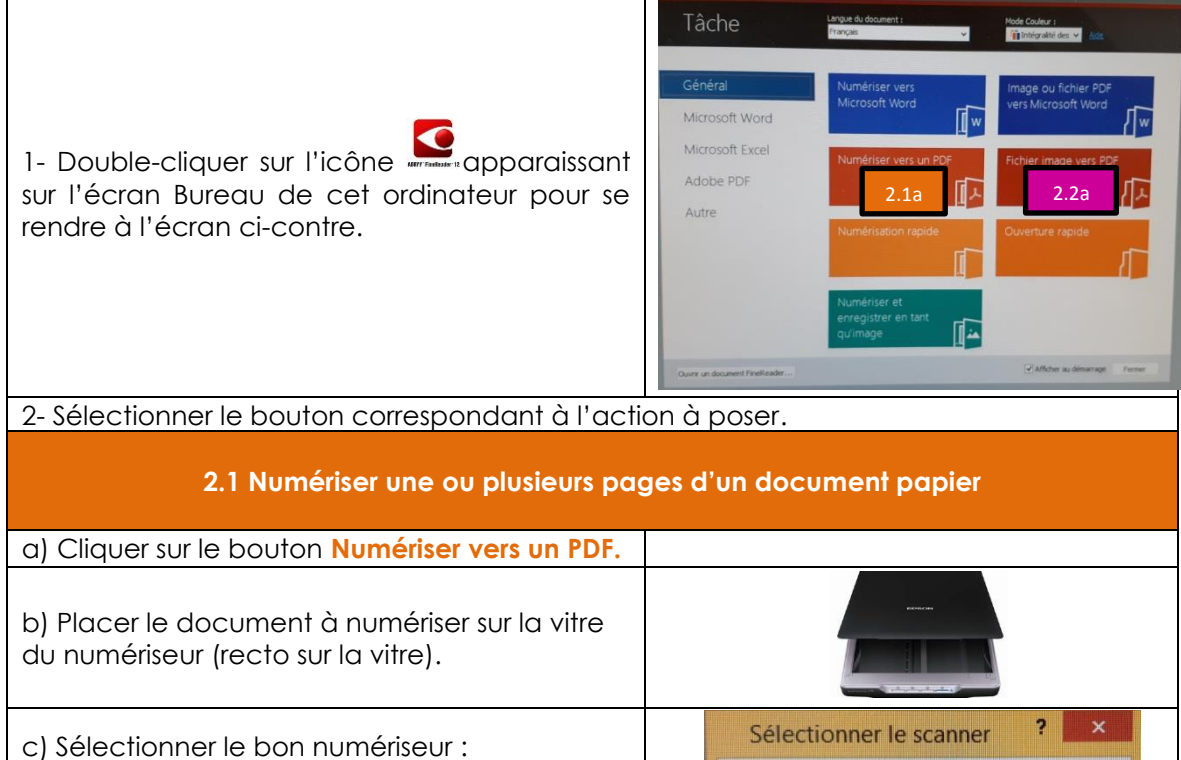

(ici *EPSON GT- 1500 (TWAIN*)

et cliquer sur **OK.**

d) Cliquer sur le bouton **Prévisualiser** pour obtenir un aperçu du document numérisé (facultatif).

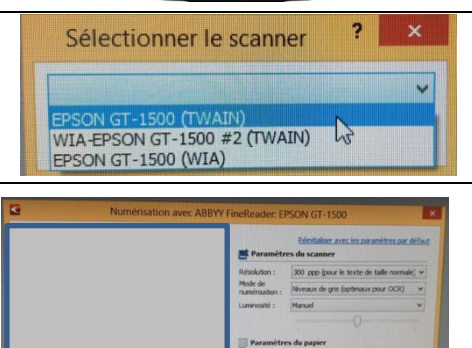

Document conçu par le Service de soutien aux étudiants en situation de handicap (1275 Albert-Tessier). Pour tout problème ou pour en apprendre davantage sur le logiciel ABBYY, consulter le *Guide de l'utilisateur ABBYY FineReader 12* sur le site [www.uqtr.ca/sae-besoinsparticuliers](http://www.uqtr.ca/sae-besoinsparticuliers) onglet Outils - Outils technologiques – Reconnaissance de texte – Logiciel ABBYY.

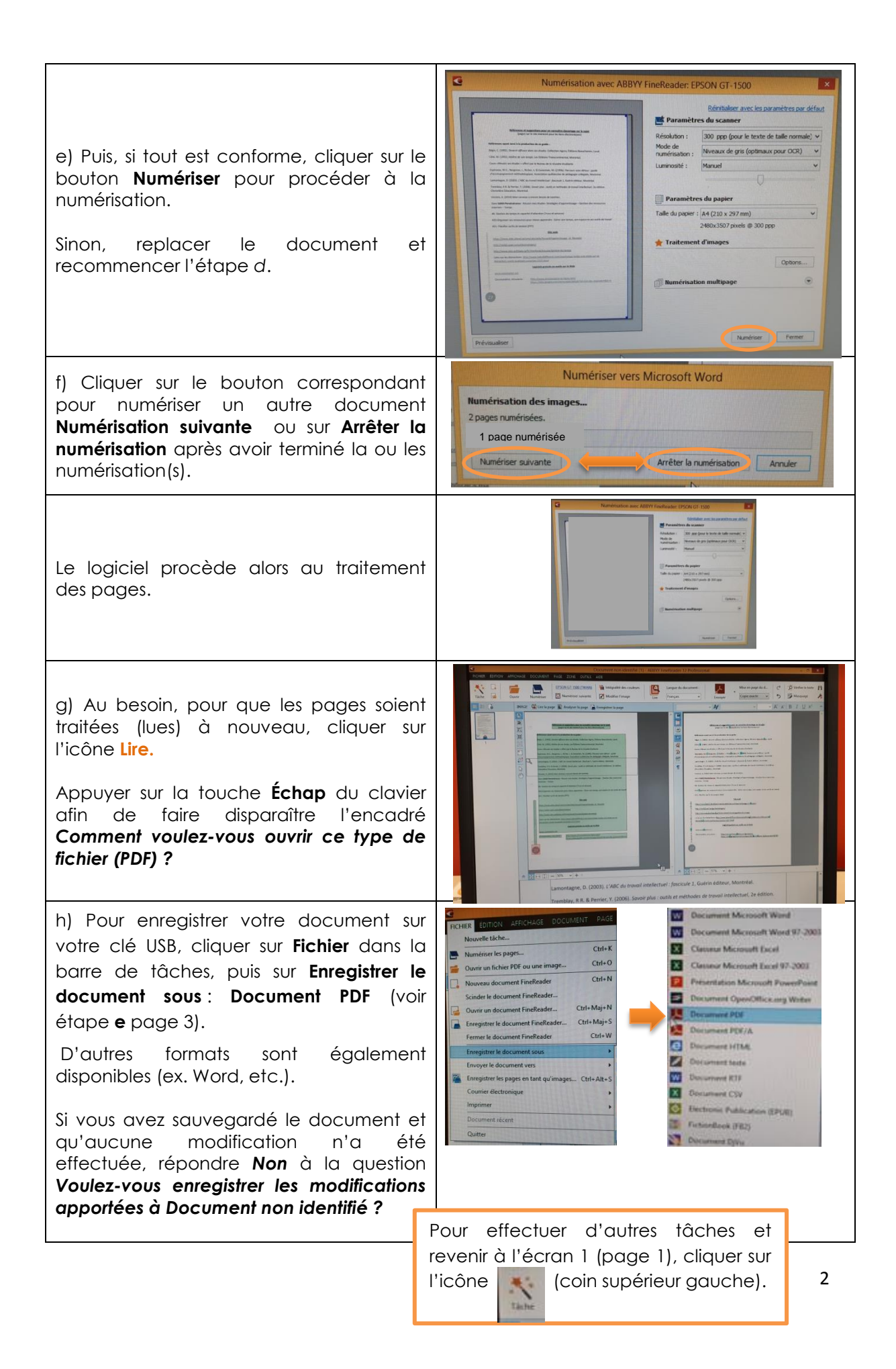

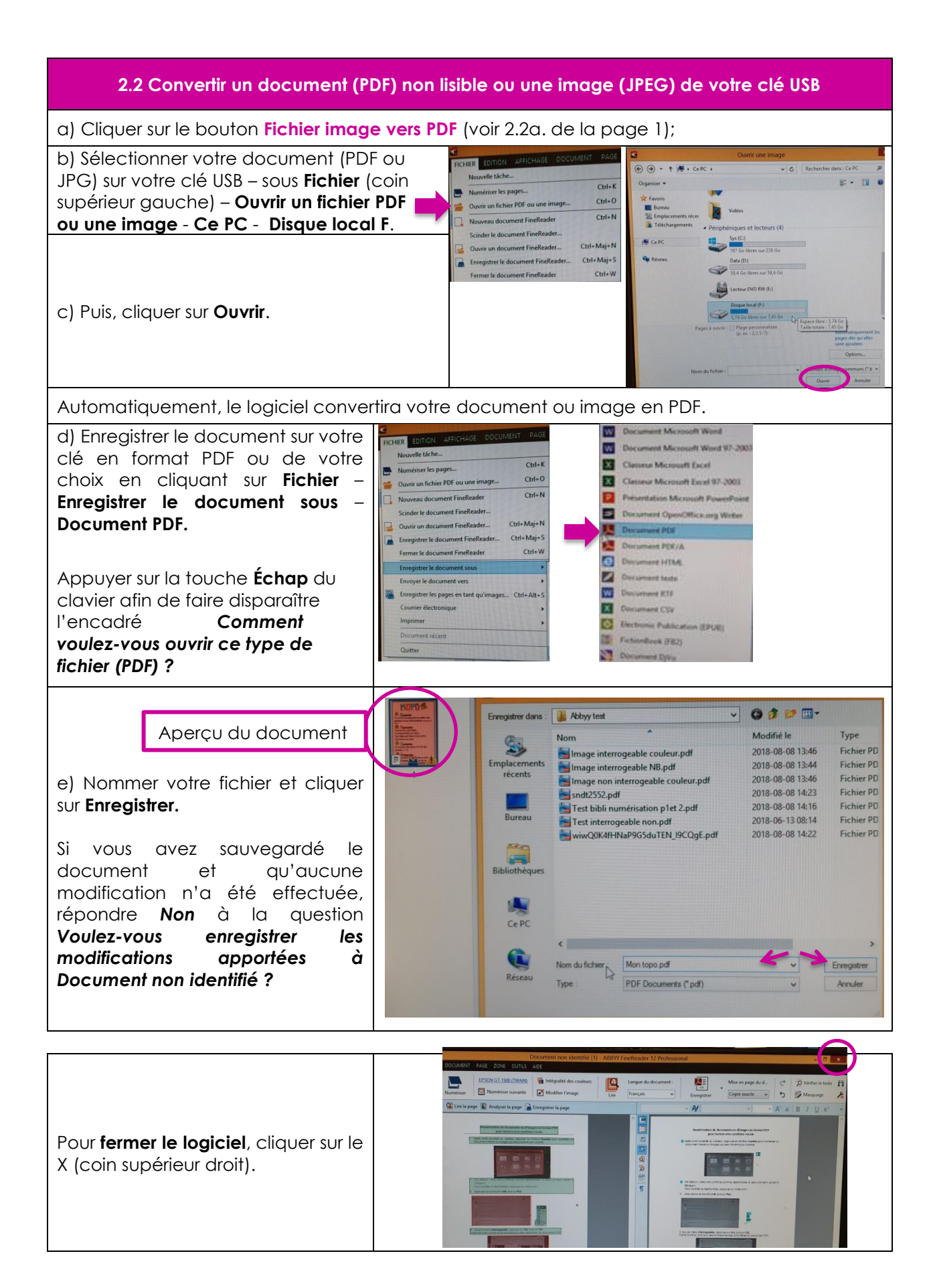